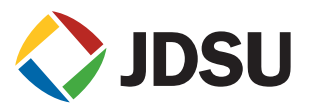

# **SmartClass™ TPS**

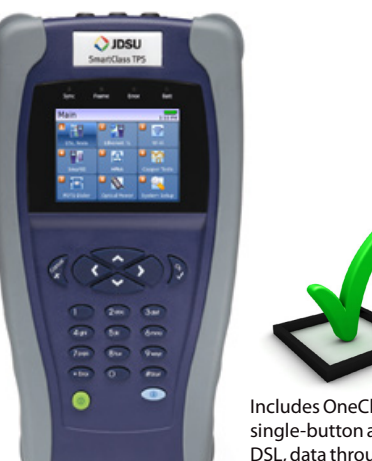

**Key Benefits**

# Includes OneCheck, a fully automated, single-button application that tests DSL, data throughput, VoIP, and video

with clear Pass/Fail results

- **• Reduce repeat faults, save money with comprehensive testing in an all-in-one tool**
- **• Cut test times in half for xDSL and triple-play services with OneCheck™**
- **• Avoid the complexity of copper testing with one-button CableCheck™**
- **• Save time using SmartIDs™ to troubleshoot an entire multipoint coax network in one test**
- **• Improve overall technician efficiency with mobile apps and simplified, one-button testing**

### **Key Features**

- Supports WiFi
- Tests ADSL2+/VDSL2 including bonded and vectored pairs, broadband services (data, VoIP, and IP video), copper, POTS, fiber, WiFi, and coax/HPNA
- Web browser
- OneCheck automates all ADSL2+/ VDSL2, data, VoIP, and IP video tests and reports all key quality metrics
- CableCheck verifies copper-pair health with balance testing and ground checks
- SC TPS mobile device application for iPhone/iPad (iOS App) provides remote control, job management, and technical support content including tutorials

### **Applications**

- DSL networks and triple-play services
- WiFi and in-home coax networks
- Broadcast and VoD streams including VMOS
- VoIP packet streams
- IP data connectivity

The JDSU SmartClass TPS handheld helps field technicians rollout broadband access networks and services, delivering a pristine copper access infrastructure that can support triple-play services and meet critical quality-of-service (QoS) and quality-of-experience (QoE) requirements. This all-in-one tool can test copper, fiber, asymmetrical, and very-high-speed digital subscriber lines (ADSL2+/ VDSL2, bonding, vectoring), WiFi, coax and HPNA networks, Internet protocol (IP) data, voice over IP (VoIP), and IP video with straightforward Pass/Fail results and detailed analyses of physical- and application-layer-related problems.

To ensure that field technicians have successfully completed installation and repair jobs, the SmartClass TPS verifies the physical health of the access copper loop, digital subscriber line (DSL) performance, QoS/QoE of triple-play services, and home distribution networks. In addition, the CableCheck and OneCheck automated test suites improve technician efficiency by avoiding test configuration and result complexity, cutting test times by more than half. The iOS app expands this efficiency, enabling mobile integration.

Overall, with SmartClass TPS, operators and service providers locate and repair faults more quickly and confidently guarantee service quality.

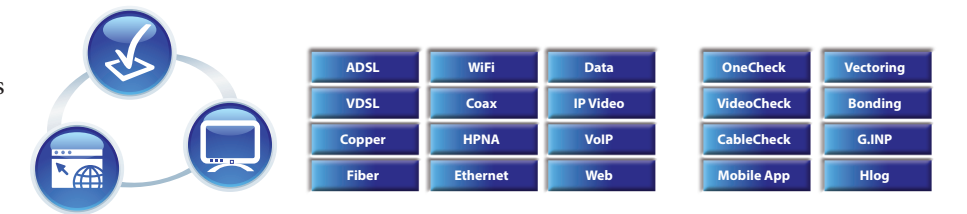

# ADSL2+/VDSL2

Technicians commonly run DSL synchronization tests at every dispatch, and the SmartClass TPS supports DSL tests for ADSL2+ (ADSL and ADSL2 included), VDSL2, ADSL2+/VDSL2 bonding, and VDSL2 vectoring. It provides a bits-pertone graph that is key toward identifying disturbers and profile utilization. Typical ADSL2+/VDSL2 tests that today's field technicians require include:

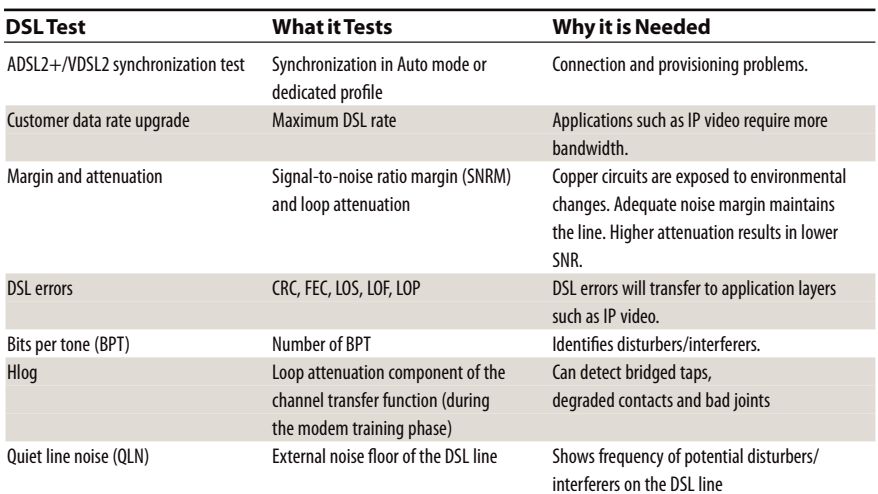

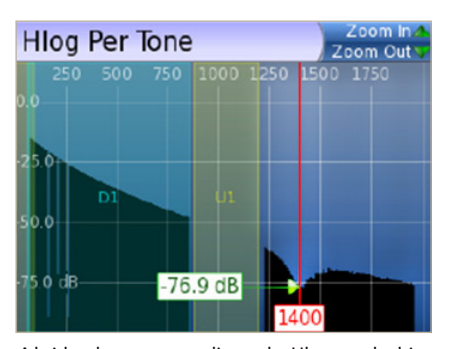

A bridged tap causes a dip on the Hlog graph; this example shows a bridged tap length of approximately 8 m

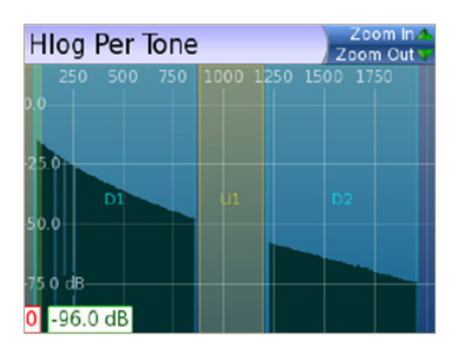

No more bridge tap

# Hlog

Copper loops that perform well for ADSL2+ may fail dramatically with full VDSL2 performance. Short bridged taps (between 2 – 50 m/5– 150 ft) located in homes can degrade VDSL2 data rates significantly.

The graphical Hlog diagnostic mode on the SmartClass TPS easily detects bridged taps, including their approximate length and frequency areas of noise interference. A bridged tap causes a dip on the Hlog graph, which represents the attenuation per frequency of the line. The Hlog data is assessed during the DSL training phase.

Removing bridged tap faults lets operators provide more reliable DSL lines with higher data rates. And, it's easy to recheck with Hlog to ensure that there's no more dip: meaning no more bridge tap.

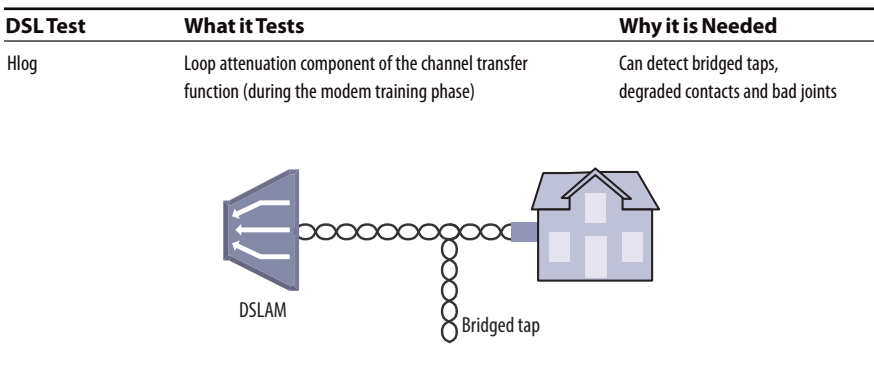

Bridged taps can impact DSL performance

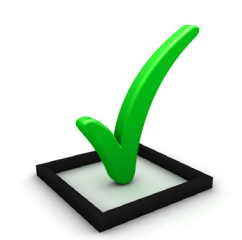

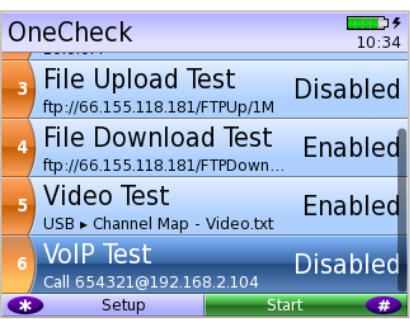

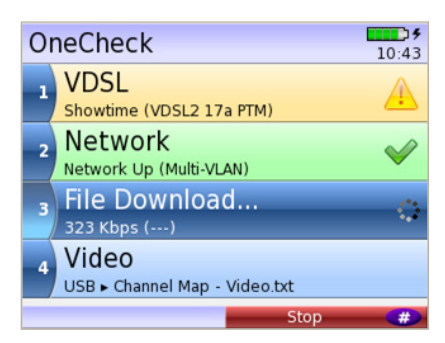

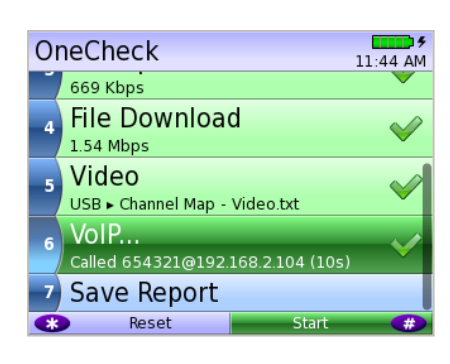

Technicians choose which OneCheck tests to run, stop/resume/reset, and receive clear Pass/Fail results in CSV, HTML, or PDF file format

# **OneCheck**

OneCheck is a fully automated, single-button application that tests DSL, data throughput, VoIP, and video with clear Pass/Fail results.

This application lets technicians overcome the complexity of testing all technologies simultaneously. OneCheck significantly reduces test times and lets technicians test all services with minimal training. Consistently following test methods and procedures, operators also reduce working CPE swap outs, second customer visits to solve problems, and repeats; all services are checked before closing a job. OneCheck results also provide insightful test data from the field which can help improve network design and overall QoS.

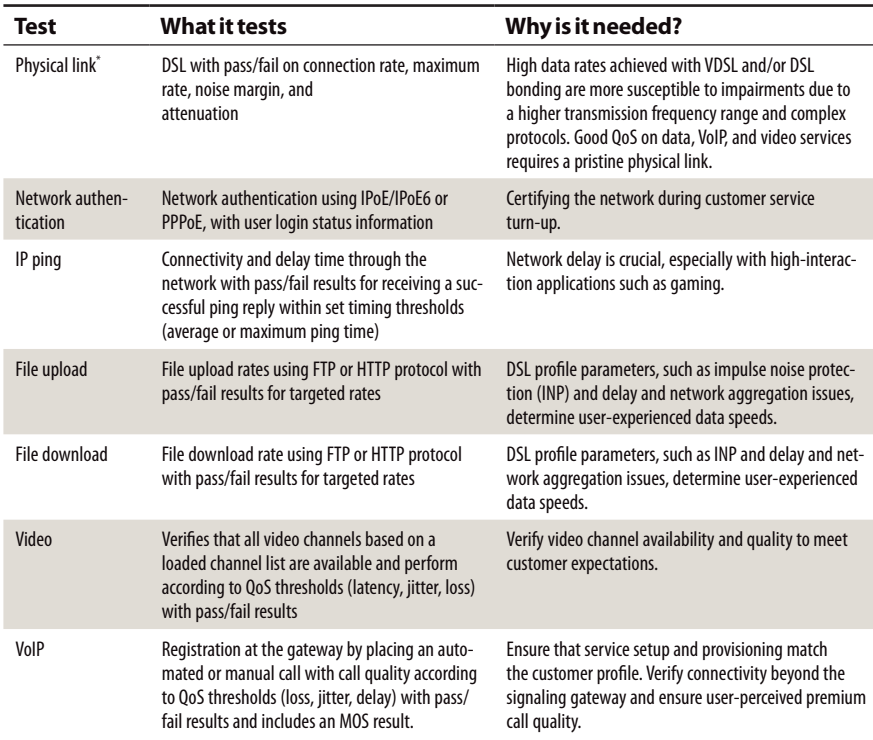

\* The physical link can be ADSL2+/VDSL, Ethernet 10/100 Mbps, or Wifi.

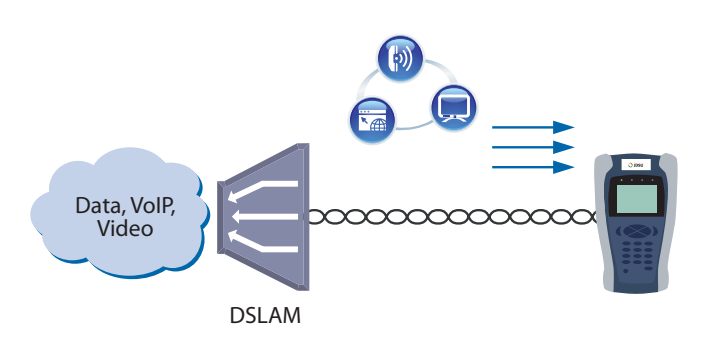

SmartClass TPS OneCheck automates DSL, data, VoIP, and video testing with pass/fail results to significantly reduce test time

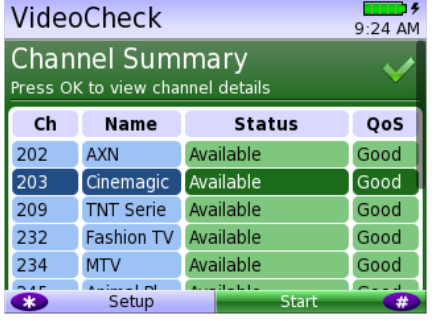

The SmartClass TPS VideoCheck channel summary shows each channel's availability as well as the QoS

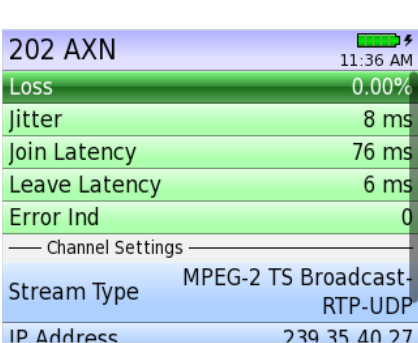

Detailed QoS results for each channel tested in the SmartClass TPS VideoCheck

# IP Video

The SmartClass TPS can test multiple standard- (SDTV) and high-definition television (HDTV) streams regardless of compression format (Motion Picture Experts Group 2 [MPEG-2], MPEG-4p10/H.264 or VC-1, and others) and automatically detects the stream type with the Broadcast Auto feature.

The SmartClass TPS IP Video application allows for termination of the IP video stream anywhere in the access network using the DSL or Ethernet terminal equipment (TE) interface. The Monitor and Through mode of the SmartClass TPS also allows for identification of faulty equipment.

Key performance indicators for real-time protocol (RTP), the correlation to DSL errors, along with an optional video mean opinion score (VMOS) test gives the SmartClass TPS the ability to truly measure network QoS and QoE.

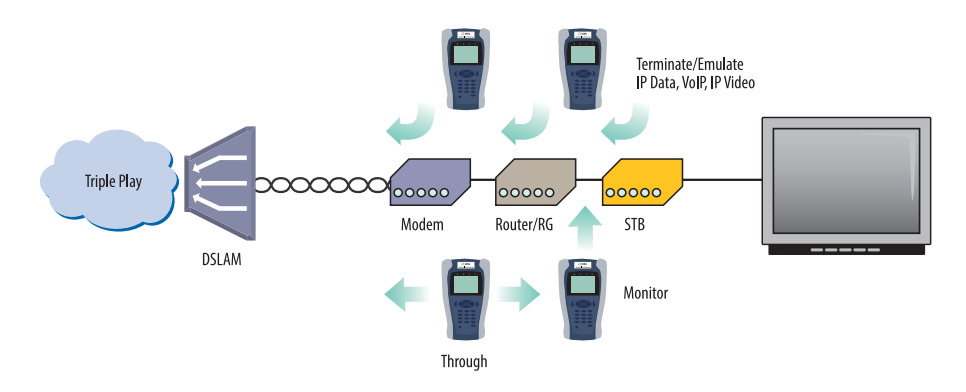

Through, Monitor, and Emulation modes

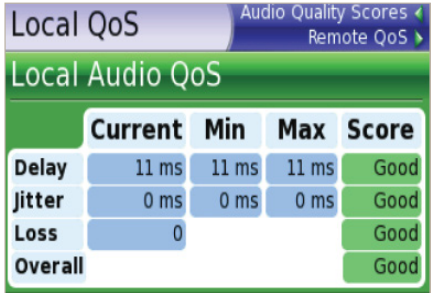

VoIP Audio QoS screen

# VoIP

The SmartClass TPS is the ideal test tool to quickly place VoIP calls and verify QoS via mean opinion score (MOS) values.

A DSL, Ethernet TE, or WiFi interface allows for testing VoIP anywhere in the access network, replacing either the DSL modem, VoIP phone, or both. The SmartClass TPS also includes an Auto Answer mode in which the unit automatically responds to an incoming call.

JDSU provides a wide range of signaling protocols including SIP, H.323, MGCP and SCCP, and voice decoding (G.711, G.722, G.723, G.726, and G.729).

Typical VoIP tests that today's field technicians require include:

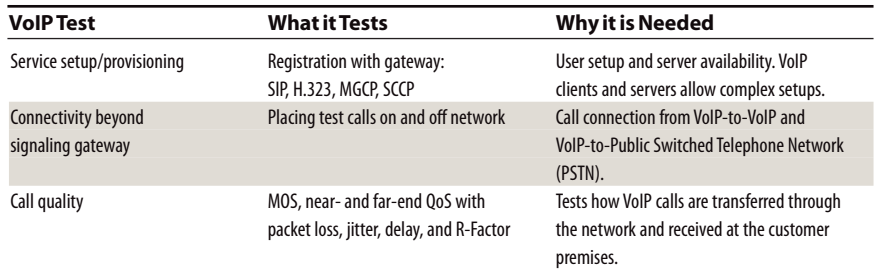

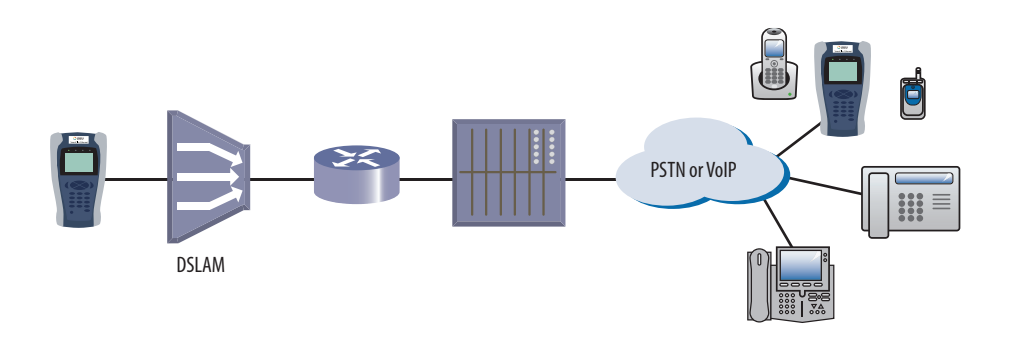

The SmartClass TPS tests VoIP throughout the IP network registration with gateway, test calls on and off the network, and measures near- and far-end IP QoS and MoS

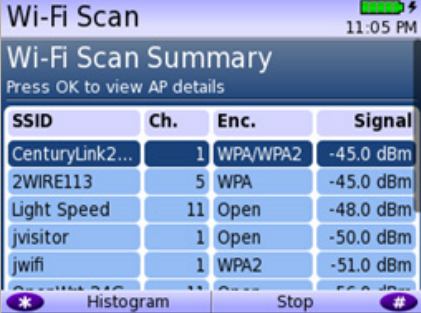

every household. With the addition of WiFi in the SmartClass TPS, technicians are equipped with wireless 802.11b/g/n (2.4Ghz) testing capability to show the signal strength, secure set identification (SSID), configured channel, security, MAC address, and 802.11 protocol at the test location of each wireless 802.11b/g/n network in the area. It also indicates whether a network is secure or vulnerable to security threats. This capability lets technicians properly set up the subscriber's network to find optimal wireless router placement and troubleshoot wireless connectivity or issues with web-surfing speed.

The use of wireless devices and wireless networks is becoming a common part of

SmartClass TPS WiFi tests and configurations include:

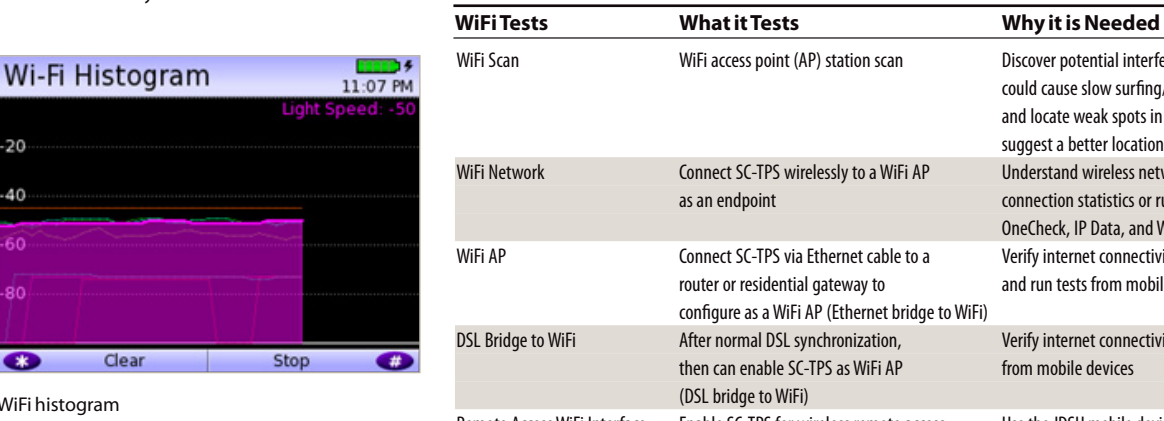

WiFi histogram

Clear

WiFi scan summary

 $-20$ 40

яc

 $\bullet$ 

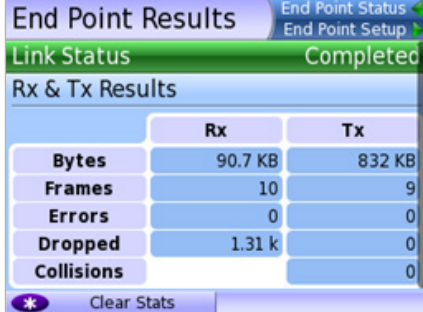

Endpoint results

Discover potential interfering networks (which could cause slow surfing/data transfer speeds), and locate weak spots in the WiFi signal to suggest a better location of the router Understand wireless network quality by viewing connection statistics or running tests such as OneCheck, IP Data, and Web Browser Verify internet connectivity, configure CPE, and run tests from mobile devices. to WiFi)

Verify internet connectivity and run tests from mobile devices

Remote Access WiFi Interface Enable SC-TPS for wireless remote access Use the JDSU mobile device application to remotely control the SC-TPS to improve efficiency

**SMARTCLASS TPS**

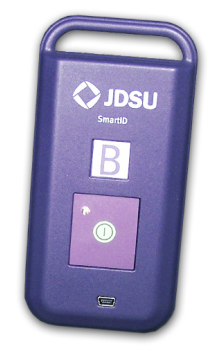

SmartID coax probe

# Coax

SmartID test mode is a standard feature in SmartClass TPS meters with hardware type of "CPU Gen 2" or later, which was released with software version 3.0.4. The SmartID test works with optional SmartID coax probes to quickly display and certify subscriber coax topology. It identifies and locates physical-layer impairments that affect both triple-play and multiroom DVR services which use HPNA communication.

Testing with a SmartID probe at each outlet that will supply customer premise equipment (CPE), such as a set-top box (STB) or residential gateway (RG), lets a technician verify that each coax path can handle all planned services.

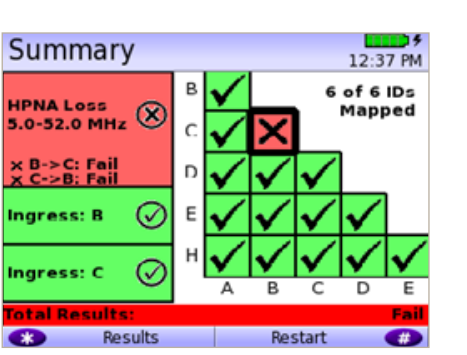

SmartID test summary results screen

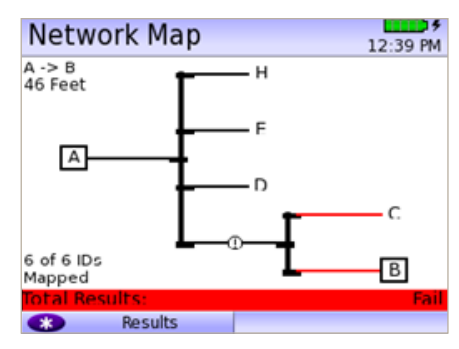

SmartID network map screen

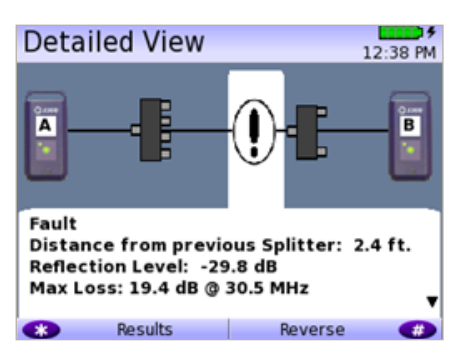

SmartID detailed view screen

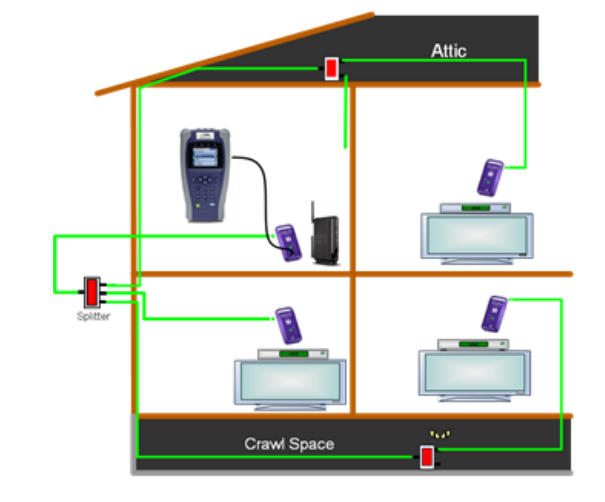

Coax home network under test with SmartIDs

The SmartID system saves troubleshooting time by showing technicians impairment locations immediately. Technicians don't have to repeatedly segment the network, make a change, and then retest. Often, when technicians determine that a coax cable is faulty, they simply replace it when it could be easily fixed. Time and money wasted to re-run, bury, or hang a new drop adds up quickly. SmartIDs provide information to the technicians so they can determine whether they can quickly fix the drop, need to replace it with a new one, or use an alternative means to supply service to the desired location.

Drilling down, the technician can determine exactly how far the impairment is from the outlet, simplifying and speeding the process of locating and fixing the problem. SmartID probes are available in kits that let a technician test the whole home network in one test that typically takes less than two minutes.

After completing physical-layer testing with SmartIDs, a technician can verify the coax network with the CPE using the HPNA Test.

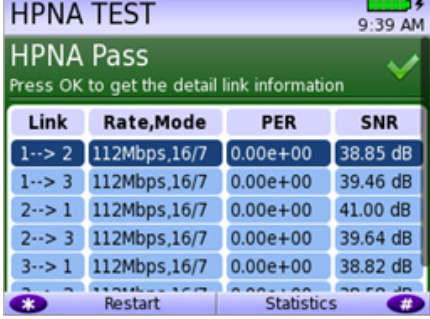

HPNA test results summary screen

# **HPNA**

HPNA, a technology standard developed by the Home Phoneline Network Alliance (HomePNA™), builds on Ethernet and allows all the components of a home network to connect and integrate over an unpredictable wiring topology. The HPNA communication is used to pass information around a home to other HPNA-connected devices.

In the HPNA test, the SmartClass TPS connects to the HPNA network via CPE and communicates with the HPNA host of the network to initiate the test. Each communication path between all HPNA nodes will be tested on the network, letting users segment problem node paths, node-to-node communication issues, and verify correct functionality of the whole network. The SmartClass TPS lets users verify that HPNA networks are operating within expected service quality metrics and set up Pass/Fail limits to help simplify testing.

# Mobile Device Application

The SC TPS mobile device application is available for iOS devices and enables quicker, more efficient testing with immediate access to technical support information. Now, the SmartClass TPS can remain plugged into one location in the house while technicians move easily and quickly to remote locations simply using the app via a wireless connection back to the SmartClass TPS tester. The app also lets technicians see all test results screens from SmartID measurements on one screen, saving time and eliminating the need to switch test results, as well easily managing job files and exporting completed jobs to a server.

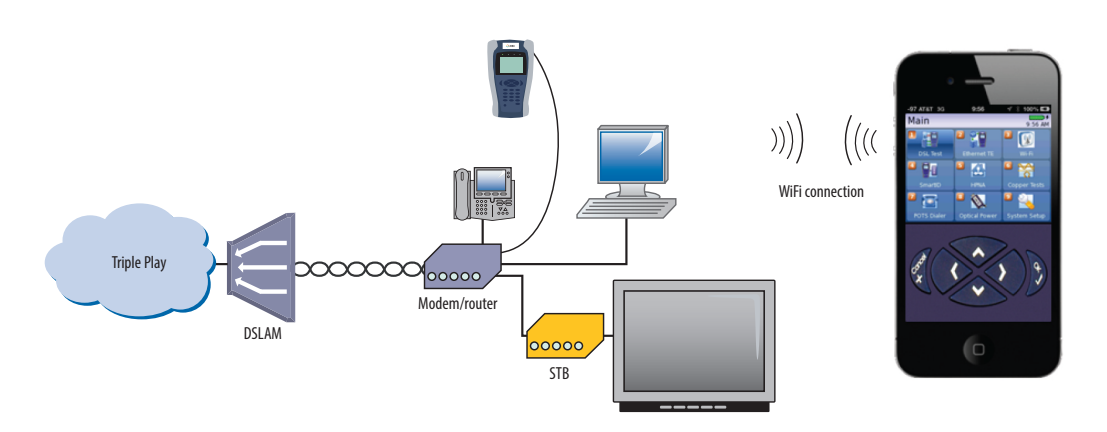

Remote access to SmartClass TPS from mobile device

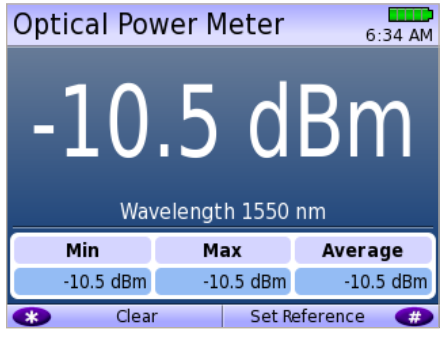

Optical Power Meter screen

# Fiber

Broadband DSL networks and broadband triple-play services often rely on fiber networks. An example is fiber-to-the-cabinet (FTTC) that brings the DSLAM closer to the customer for greater VDSL bandwidth. The DSLAM is served with a fiber back to the exchange to carry broadband signals. Another example is business customers connected to their service providers via ADSL2+/VDSL and via fiber. This drives the need for field technicians who work in these environments to have both DSL and fiber test capabilities.

For point-to-point fiber installation such as FTTC or business connections, field technicians can use the SmartClass TPS together with the JDSU MP-60/MP-80 USB Optical Power Meter (OPM) to ensure that fiber cable attenuation meets system requirement performance and is ready to survive network aging and environmental impacts.

In combination with a JDSU SmartPocket OLS (optical laser source), the SmartClass TPS equipped with a MP-60/-80 OPM can automatically perform optical link loss measurement at different wavelengths—resulting in a faster and more comprehensive fiber test.

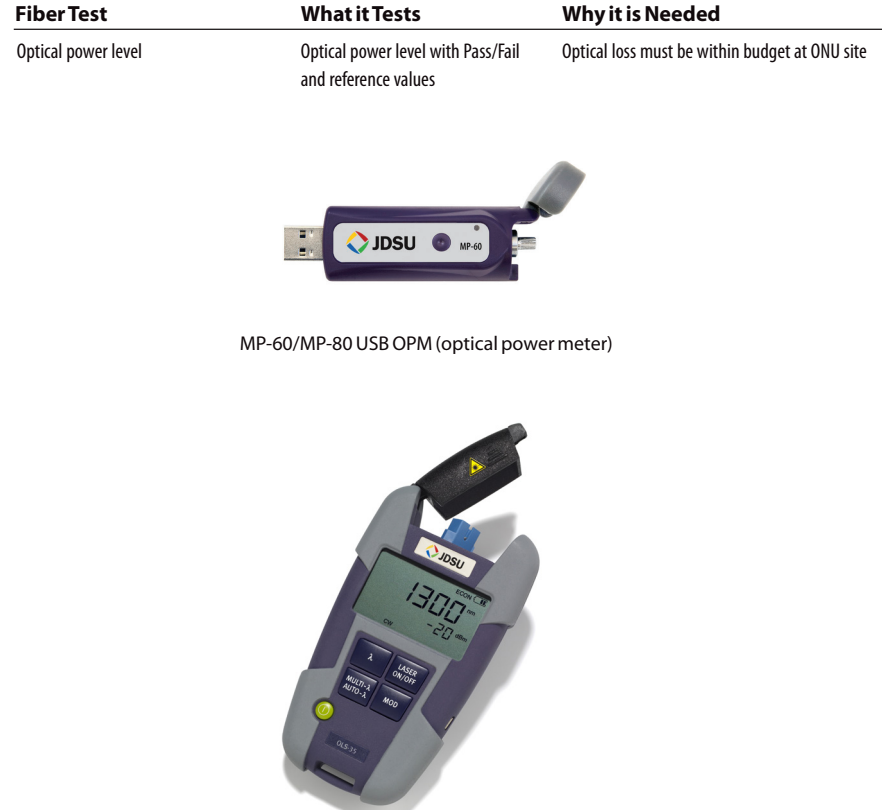

SmartPocket OLS (optical laser source)

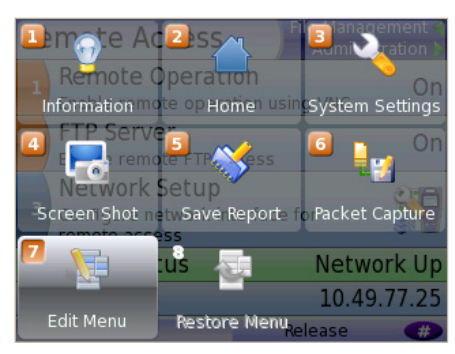

#### Utility screen

# Navigating the SmartClass TPS

The SmartClass TPS adopts a new navigation concept with a user interface that offers a wide range of personalization features, letting users customize it based on job task and preferences. They can increase or decrease the font size, move menu items up or down, hide or highlight specific menu selections, and change language options.

With remote operation included, training users becomes easy and also provides additional value when coaching users remotely or performing onsite troubleshooting.

# Instrument Handling

The SmartClass TPS makes transferring results and test configuration files easy using a USB memory device or directly accessing the file manager on the test instrument through the embedded FTP server. Result files are available in .pdf, .csv, and .html file formats.

Technicians can also easily add new features and functions to units while in the field using a USB or FTP.

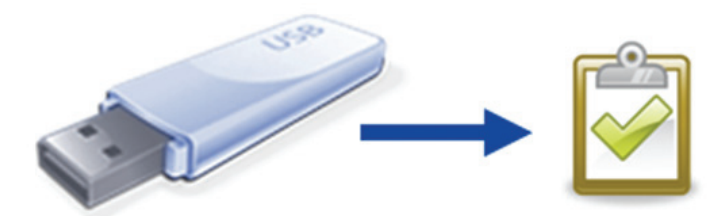

Stream 1 8:26 AM State stream up **Media Type** M2TS-RTP-UDP **Media IP** 239.35.86.11 Media Port 10000 Increase Font Size π Decrease Font Size Move Item Up Move Item Down Make Hidable

Customizable features

#### **Specifications**

#### **Configurations**

ADSL1/2/2+ and VDSL2 Copper/POTS Dialer – ADSL1/2/2+ and VDSL2

#### **DSL Modem**

**Test Interface** ADSL2+/VDSL2, RJ45 (single and bonded)

**Modem Chipset** Broadcom 6368 **VDSL Standard Compliance ITU-T- G.993.2 VDSL2 Annex A, B**  ITU-T-G.998.1 ATM bonding ITU-T-G.998.2 PTM bonding ITU-T-G.993.5 self-FEXT cancellation (vectoring) Profiles: 8a/8b/8c/8d, 12a/12b, (17a for single only) Band Plan 997 and 998, U0 band **ADSL Standard Compliance ITU-T G.992.1 Annex A (G.DMT)** ITU-T G.992.3 Annex A, L (ADSL2) ITU-T G.992.5 Annex A, M (ADSL2+) ITU-T-G.998.1 ATM bonding ITU-T-G.998.2 PTM bonding ANSI T1.413-1998, Issue 2 ITU-T G.992.5 INP Amendment 3 **General Settings and Features** Auto sync Auto or manual framing mode PTM mode for ADSL2+ and VDSL2 ATM mode for ADSL2+ and VDSL2 Dual latency path support in VDSL2 G.INP support for ADSL2+ and VDSL2 Vectoring support for VDSL2 SOS mode support in VDSL2 and VDSL bonded **Modem Summary Results** Modem state ADSL mode, VDSL profile Actual and maximum attainable bit rate (payload) **Capacity** SNR margin 1 MHz attenuation Group rate for DSL bonded Group maximum attainable bit rate for DSL bonded **DSL Signal**  Sync counter Trained path Loop length Vectoring status SATN (signal attenuation)

LATN (line attenuation) 1 MHz attenuation TX power Interleave delay Actual INP

### **DSL Errors**

FEC (forward error correction) CRC (cyclic redundancy check) HEC (in ATM mode) ES (errored seconds) SES (severely errored seconds) UAS (unavailable seconds) **DSL Alarm Seconds** LOF (loss of frame) seconds LOS (loss of sync) seconds LOM (loss of margin) seconds **Band Statistics** LATN per band (line attenuation) SATN per band (signal attenuation) TX power per band **Graphical Results** SNR (signal to noise ratio-per-tone) BPT (bits-per-tone) QLN (quiet line noise-per-tone) Hlog (including bridged tap length conversion) **DSL Identity** Vendor code Vendor revision Vendor SW revision Vendor PHY revision **Data Mode Selection** PTM, ATM, auto **ATM Results** Cell count user (RX/TX), OAM (RX/TX), bad (RX), dropped (RX) HEC, OCD, LCD Errors **G.INP Statistics (upstream/downstream)** Status Retransmitted DTUs Corrected DTUs Uncorrected DTUs INP Rein **Vectoring Status** V-not configured, V-running, V-full, F-friendly **Network Data Modes**  Bridged Ethernet IPoE PPPoE Multi-VLAN IPv6oE IPv6 multi-VLAN **VLAN for DSL Bridge Mode** Tag on/off VLAN interface count 1,2,3 ID selection 0-4095

Priority selection 0-7

**MAC Setting** Factory default, user-defined **IP Setup and Status** WAN/LAN status Gateway/DNS Static or DHCP DHCP server on LAN DHCP user class DHCP vendor class IP release/renew DNS support WAN and LAN IPV6 Mode manual, stateless, DHCPv6 stateful DHCPv6 option None, IA\_PD IPv6 global address Local address mode: manual, automatic Local IPv6 address Subnet prefix length IPv6 gateway DNS Server **WAN/LAN Results** IP address, net mask, gateway, DNS, MAC address **PPP/IP Connectivity**

BRAS: PAP/CHAP IPCP **NAT** PPPoA, PPPoE, IPoA, IPoE, bridged

RFCs 2364, 2516, 1483, 2684

**DSL Bridge to WiFi** Configure SSID over 802.11b/g/n (2.4 Ghz) Optional security using WEP, WPA, WPA2

### **10/100 Ethernet TE**

**Test Interface** 10/100 Ethernet, RJ45 **Data Modes** IPoE, PPPoE, data off **MAC Setting** Factory default, user-defined **IP Setup and Status** LAN status Gateway/DNS Static or DHCP DHCP user class DHCP vendor class IP release/renew DNS support IPV6 mode manual, stateless, DHSPv6 stateful DHCPv6 option, None, IA\_PD IPv6 global address Local address mode: manual, automatic Local IPv6 address Subnet prefix length IPv6 gateway DNS server

#### **Specifications (cont'd.)**

#### **LAN Results**

IP address, net mask, gateway, DNS, MAC address VLAN (on Ethernet 10/100) Tag on/off

**VLAN interface count 1, 2, 3** ID selection 0 – 4095 Priority selection 0 - 7

**Ethernet Results** Link status, RX/TX bytes, RX/TX frames, RX/TX errors

#### **IP Data**

**Test Interface** 10/100 Ethernet, RJ45 ADSL2+/VDSL2, RJ45

#### **Ping and UDP Statistics**

IP ping mode: IPv4, IPv6 Echoes sent/received, Ping delay (cur/ave/max/min), Lost count/percentage, packet size

Supports IP address or DNS name destination

### **Traceroute ICMP and UDP Statistics**

Hop count, name lookup, and IP address of hops Supports IP address and DNS address destination

#### **File Transfer Throughput Test** Transfer protocols FTP, HTTP

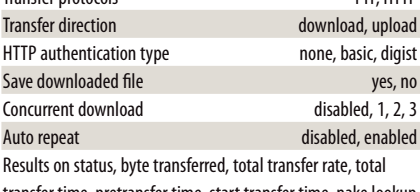

transfer time, pretransfer time, start transfer time, nake lookup time, connection time, redirection count, HTTP code, header size, request size

#### **Additional IP Data Test Software Option**

Web connectivity through browser Proxy server

#### **VoIP**

**Test Interface**

10/100 Ethernet, RJ45 ADSL2+/VDSL2, RJ45

#### **Supported Signaling Protocols**

H.323 ITU-T H.323 version 3 fast connect H.323 ITU-T H.323 version 3 full connect SIP RFS 3621

### MGCP

**Supported Codec Configuration** ITU-T G.711 u-law/A-law (PCM/64 kbps) ITU-T G.722 64 K ITU-T G.723.1 (ACELP/5.3, 6.3 kbps) ITU-T G.726 (ADPCM/32 kbps) ITU-T G.729a (GS-ACELP/8 kbps) User-selectable silence suppression, jitter buffer User-selectable transmit source (live voice conversation, tone transmit, IP voice announcement) DTMF in-band **General VoIP Settings** User-selectable calling alias User-selectable or default MAC address

STUN server

#### **Gateway Settings**

User-selectable static or no gatekeeper direct connect mode Supports inbound and outbound calls, with or without gatekeeper support

#### **Reported Results – VoIP**

*Call stats:* full incoming call statistics, including IP address, far-end alias, far-end name, RTCP availability/ports, codec and rate, call signaling support, silence suppression enabled, and call duration

*Throughput audio:* sent/received in bytes and packets, out-of-sequence packets, remote packets *Audio Delay:* network, encoding, packetization, buffering, and

total delay *Local QoS:* audio packets lost, audio overall QoS current/

Min/Max/QoS

*Voice Stream:* packet delay, packet jitter, packet loss, overall QoS

#### **Additional VoIP Software Options**

#### **MOS Software Option (requires VoIP) — Audio Quality**

Call quality R-factor current/min/max/average Line quality R-factor current/min/max/average R-factor G.107 current/min/max/average R-factor burst current/min/max/average R-factor gap current/min/max/average CQ MOS current/min/max/average LQ MOS current/min/max/average PQ MOS current/min/max/average Voice and video quality rating based on packet metrics thresholds set by user MOS rating and R-factor

**Signaling Software Option (requires VoIP)**

skinny Cisco client protocol (SCCP)

#### **IP Video**

**Test Interface** 10/100 Ethernet, RJ45

ADSL2+/VDSL2, RJ45 **Modes**

Terminate, monitor

**Set Top Box Emulation**

IGMPv2 and v3 emulation client IGMP message status/decode status/error message RTSP emulation client

**Service Selection**

#### Broadcast auto

Broadcast MPEG2-TS/UDP

Broadcast MPEG2-TS/RTP/UDP

Broadcast RTP/UDP Broadcast rolling stream

Broadcast TTS/UDP

Broadcast TTS/RTP/UDP

RTSP MPEG2-TS/(RTP)/UDP

RTSP MPEG2-TS/(RTP)/TCP

RTSP RTP/UDP RTSP RTP/TCP

### **Video Source Address Selection**

IP address and port number IP address, port number, and VoD URL extension

RTSP port select

RTSP vendor select

## **Video Analysis is Per Video Stream**

**Simultaneous Stream Support** 3 terminate, 3 monitor

#### **Packet Loss Statistics**

Loss QoS threshold selection, current/history Continuity errors count Continuity errors current/max count % RTP packets lost count

RTP packets lost current/max count % RTP loss distance errors current/max/total

RTP loss period errors current/max/total

Minimum RTP loss distance

Maximum RTP loss period

Total RTP OOS count

Total RTP headers errors count

**Packet Jitter Statistics** Jitter QoS threshold selection, current/history PCR jitter current/average/max

### **Specifications (cont'd.)**

#### RTP jitter current/max

#### **Latency Results**

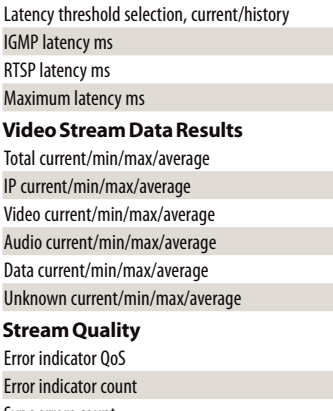

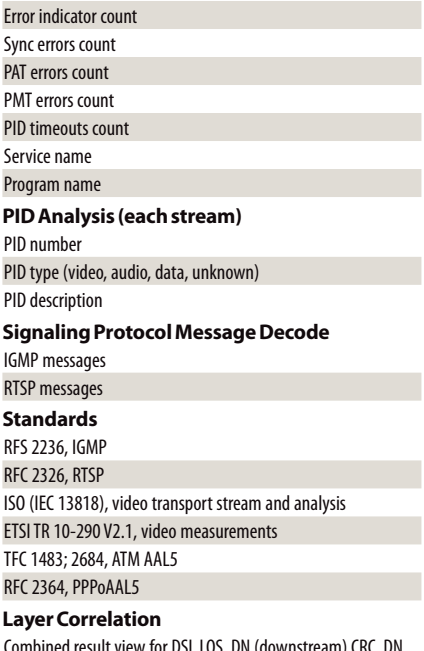

Combined result view for DSL LOS, DN (downstream) CRC, DN FEC, Ethernet RX errors, RX dropped, video continuity error, video RTP lost, video loss distance total, video loss period total

### **Additional IP Video Software Options**

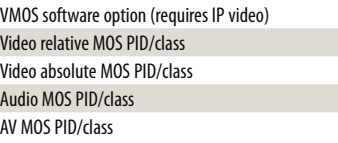

### **WiFi Modes** WiFi Scan, WiFi Network Test, WiFi Access Point **WiFi Scan Features** Detects all available 802.11b/g/n 2.4Ghz WiFi networks Reports SSID, channel, security setting, power level, MAC address, 802.11 protocol Histogram to view all WiFi network signal strengths over time **WiFi Network Features** Connect to a WiFi station as an endpoint to view connection results and run tests such OneCheck or Web Browser Endpoint results reported: Rx and Tx bytes, frames, errors, dropped, collisions **WiFi Access Point (AP) Features** Configure the meter as a WiFi AP (Ethernet to WiFi bridge) **Coaxial Cable Testing SmartIDs** Now supported on SmartClass TPS mainframe BN numbers CSC-TPSVW and CSC-TPSVW-CU **Settings** Supports any cable coax type with configurable velocity of propagation (VOP) and cable compensation **Tests** Locate SmartIDs identify cable runs VDSL home run check test coax home runs to be used for VDSL service

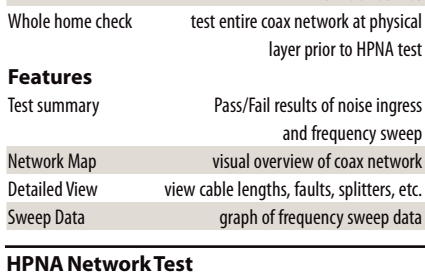

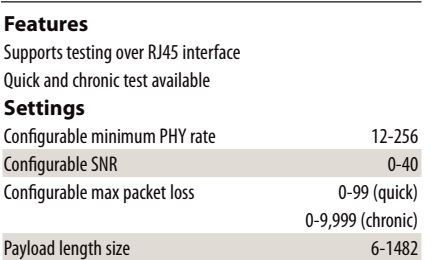

Number of packets to send 0-5,000 (quick)

0-500,000 (chronic)

#### **General Connection Status**

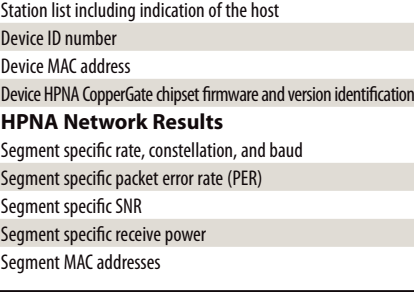

### **Fiber Test**

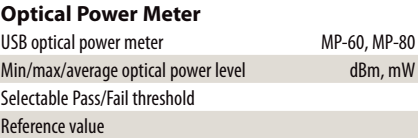

#### **Copper Test**

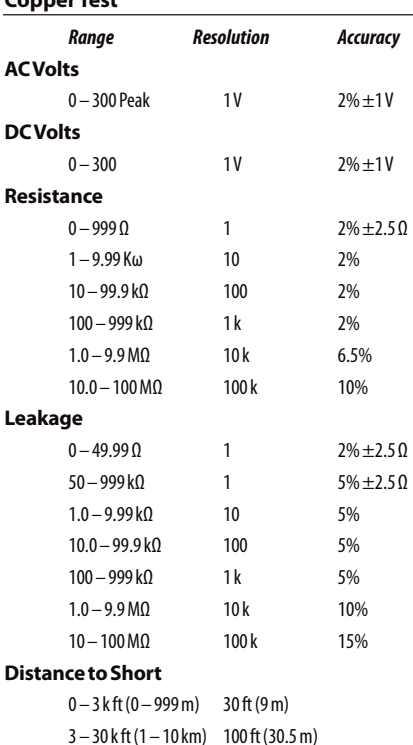

### **Specifications (cont'd.)**

## **Capacitance/Opens**  $0 - 44.9$  nF  $3\% \pm 45$  pF  $45$  nF – 1.04 μF 3%  $0 - 2,999$  ft  $(0 - 999$  m) 1 ft  $(0.1 \text{ m})$  $3 - 66$  k ft (1 – 20 km) 1 ft (0.1 m) **DC Current**  $0 - 110$  mA  $\pm 2\% \pm 1$  mA **Longitudinal Balance**  $35 - 70$  dB  $1$  dB  $2$  dB Good ground check to verify longitudinal balance results **Load Coil Counter** 0 – 27 k ft (8230 m) up to 5  $\pm 1$ **POTS Dialer** DTMF or pulse dial mode **Job Manager and Test Results Features** Create a job to save test results in a XML file to be uploaded to FTP server

#### **Settings**

Each job file consists of: circuit ID, work ticket, tech ID Configurable FTP server address, directory, username, and

### password

### **Mobile Device Application**

### **Features**

Available for iOS devices (iPad, iPhone, iPod touch) Remote control SmartClass TPS over 802.11 wireless connection

Access to technician support content such as the user manual, quick cards, training videos, and accessory guide

#### **General**

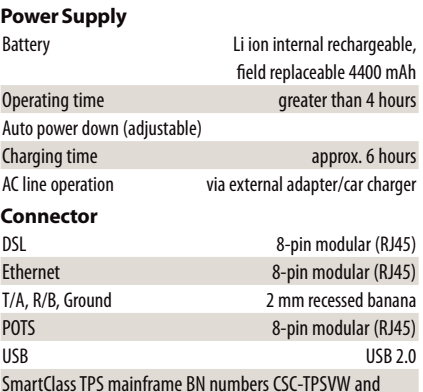

CSC-TPSVW-CU (with hardware type "CPU Gen 2") supports USB high power <=500 mA; previous hardware supported USB low power <=100 mA only

#### **Connectivity**

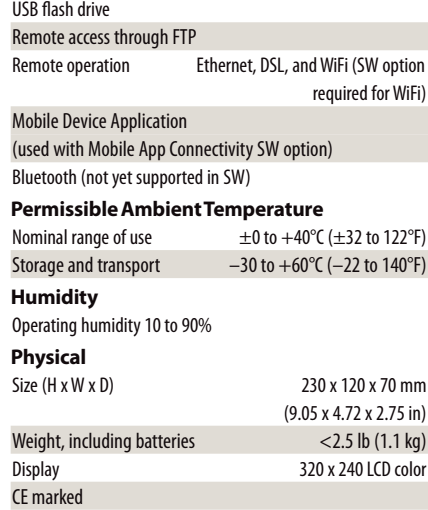

### **Ordering Information**

### **Available Packages**

The SmartClass TPS can be ordered in full configuration for high-end triple-play test demands, or it can be scaled down for specific needs and applications. All packages include IP data support for FTP/HTTP throughput, traceroute, and IP ping test. The unit is delivered in a carrying case with test leads.

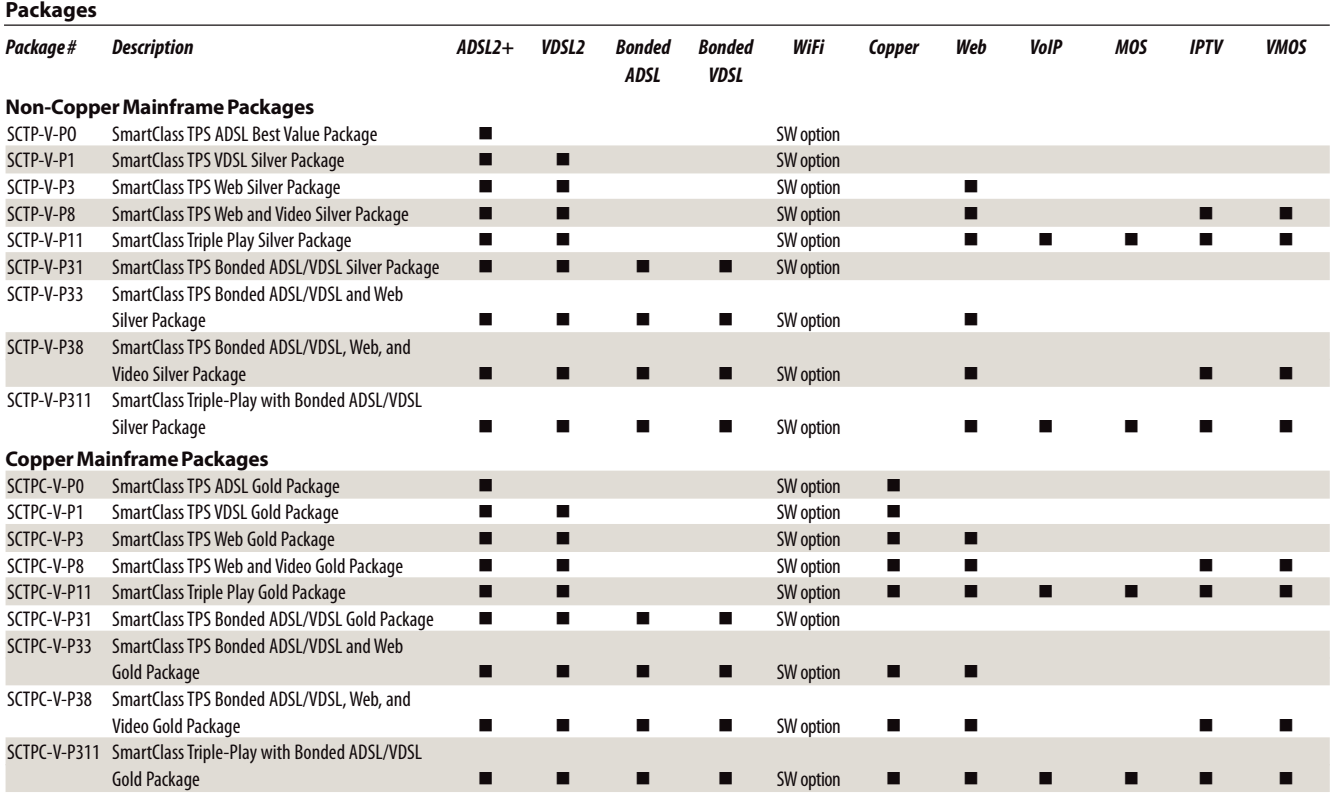

### **Software Options\***

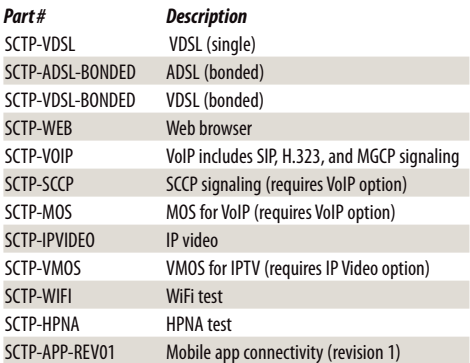

\* Software options are factory installed with day of initial delivery or are field upgradable on installed units. To order as a field upgrade, use the same catalog order no. for the software options as seen above and add "-U1" to the end.

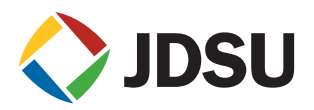

### **Test & Measurement Regional Sales**

**LATIN AMERICA** TEL: +1 954 688 5660 FAX: +1 954 345 4668 **ASIA PACIFIC** TEL: +852 2892 0990 FAX: +852 2892 0770 **EMEA** TEL: +49 7121 86 2222 FAX: +49 7121 86 1222 **NORTH AMERICA WEBSITE: www.jdsu.com/test** TOLL FREE: 1 855 ASK-JDSU 1 855 275-5378

Product specifications and descriptions in this document subject to change without notice. © 2013 JDS Uniphase Corporation 30168392 003 0913 SMCLASSTPSVDSL.DS.TFS.TM.AE September2013